## 10 STANDARD COLLECTION OF QUESTIONS

- 1. Who areed to prepare the programme for Analytical Engine, the mechine known as the First Computer ?
  - a. Ada Byron
  - b. Charles Babbage
  - c. Richard Stallman
  - d. DennisRitchie
- 2. Name the manner in which each operating system formats the hard disk to suit its purpose.
  - a. File System
  - b. Partitions
  - c. Drivers
  - d. Swap System
- 3. Which is Data Base Management System in given below?
  - a. LibreOffice Writer
  - b. Synfig Studio
  - c. GIMP
  - d. Oracle
- 4. Which is the following is correct about Form Database?
  - a. A technique to add data to database.
  - b. A technique to get data from database.
  - c. A technique to pring data from database.
  - d. A technique to avoid data from database.
- 5. Name the technique used in Inkscape to combine more than one image as single uit.
  - a. Clip
  - b. Mask
  - c. Transfor
  - d. Group

| 6. | Which facility from the following will help to change the depth of the colour given to a picture |                                                                  |  |
|----|--------------------------------------------------------------------------------------------------|------------------------------------------------------------------|--|
|    | drawn in Inkscape software ?                                                                     |                                                                  |  |
|    | a.                                                                                               | Group                                                            |  |
|    | b.                                                                                               | Opacity                                                          |  |
|    | с.                                                                                               | Difference                                                       |  |
|    | d.                                                                                               | Duplicate                                                        |  |
| 7. | Which                                                                                            | tool can be used to run the animation prepared in Synfig Studio? |  |

- a. (🔊)
- c. 🎂
- 8. Yami drew a square using Rectangle Tool in Synfig Studio to make an animation. Which is the tool suitable the square ?
  - a. Transform Tool
  - b. SmoothMove Tool
  - c. Fill Tool
  - d. Circle Tool
- 9. Name the technique that helps to include tge addresses from a Spread Sheet file addresses.ods to a letter file lettter.odt prepared in Word Processor.
  - a. Export
  - b. Mail Merge
  - c. Wrap
  - d. Import
- 10. The different opinion of Arun and Vimal about the advantages of including an Index Table in a document in LibreOffice Writter is given below. Which one of them will be true?

Arun: It helps to access the different parts of a document very easily

Vimal: It helps to get a general awareness of the content of the document.

- a. The Opinion of Arun is right but that of Vimal is wrong.
- b. The Opinion of Arun is wrong but that of Vimal is right.
- c. Both of them are right.

- d. Both of them are wrong.
- 11. Write the expanded form of WCMS that helps to create Web sites.
  - a. Web Content Management System
  - b. Web Control Machine System
  - c. Wiki Content Management System.
  - d. Wiki Control Machine System
- 12. Which of the following is the attribute used to define the background colour when a web page is created including Cascading Style ?
  - a. background
  - b. bg-color
  - c. bgcolor
  - d. back-color
- 13. Which of the following windows displays the output of a Python Graphics Program?
  - a. Python Shell
  - b. IDLE Window
  - c. Python Graphics window
  - d. Web Brouser
- 14. How many circles should be there in the output of the given Python Graphics program?

```
from turtle import*
for i in range(10,101,10):
circle(i)
```

b. 101

a.

- c. 10
- d. 3
- 15. Identify the connector used to network computers.
  - a. RJ 11
  - b. Serial Connector
  - c. Switch
  - d. RJ 45
- 16. Identify the form of data send to Modem from Telephone Network.
  - a. Digital

|       | b.     | Analogue                                                                                     |  |  |
|-------|--------|----------------------------------------------------------------------------------------------|--|--|
|       | с.     | Decimal                                                                                      |  |  |
|       | d.     | Hexadecimal                                                                                  |  |  |
| 17.   | Which  | is the easiest method to give the same form to all headings in a book or in a large          |  |  |
| docun | nent?  |                                                                                              |  |  |
|       | a.     | Character Formatting                                                                         |  |  |
|       | b.     | Paragraph Formatting                                                                         |  |  |
|       | с.     | Styles and Formatting                                                                        |  |  |
|       | d.     | Page Formatting                                                                              |  |  |
| 18.   | Choos  | Choose the tool to include the Table of Contents in a Word Processor document.               |  |  |
|       | a.     | Header                                                                                       |  |  |
|       | b.     | Footer                                                                                       |  |  |
|       | с.     | Table                                                                                        |  |  |
|       | d.     | Indexes and Tables                                                                           |  |  |
| 19.   | Which  | one of the following is a Free Vector Image Editing Software ?                               |  |  |
|       | a.     | Gimp                                                                                         |  |  |
|       | b.     | Karbon                                                                                       |  |  |
|       | с.     | Corel Draw                                                                                   |  |  |
|       | d.     | Inkscape                                                                                     |  |  |
| 20.   | Which  | will be the correct format of an image file obtained when the picture of a flower created in |  |  |
|       | Inksca | pe is exported?                                                                              |  |  |
|       | a.     | flowe.png                                                                                    |  |  |
|       | b.     | flower.jpg                                                                                   |  |  |
|       | с.     | flower.svg                                                                                   |  |  |
|       | d.     | flower.iif                                                                                   |  |  |

- 21. Which of the following technique can be used avoiding the repetitive use of html tags and attributes in designing a web page ?
  - a. Cascading Style Sheets
  - b. Wen Content Management System
  - c. HTML Editors

- d. Text Editors
- 22. Select a suitable instruction used to give background colour to a web page using Cascading Style from the given options
  - a. body {background:#C8DDD2;}
  - b. body ((background:#C8DDD2;))
  - c. body [background:#C8DDD2;]
  - d. body <<background:#C8DDD2;>>
- 23. Identify the tool in the Clock / Map window of the software Sunclock to display or hide longitudinal lines.
  - a. Toggle Meridian (M)
  - b. Solar time mode (S)
  - c. Toggle Night (N)
  - d. Toggle Sun/Moon(Y)
- 24. Which of the following geographical features can be marked using the layer Polygon in the Quantum Gis Map.
  - a. House
  - b. Stream
  - c. Lagoon
  - d. Well
- 25. Which of the following instructions is to be used in a Python Graphics program to give different colours to geometrical figures?
  - a. pen-color()
  - b. pencolour()
  - c. colour()
  - d. color()
- 26. Observe the given Python Graphics program. Which of the following values is to be given in the instructin right(\_) to get Regular Pentagon.
  - a. 60
  - b. 72
  - c. 90

```
from turtle import *
for a in range(5):
    forward(100)
    right( )
```

- d. 120
- 27. Name the technique in Word processor to define the words of the document as Headings
  - a. Style and Formatting
  - b. Paragraph Formatting
  - c. Clone Formatting Tool
  - d. Page Formatting
- 28. Name the technique that helps to include the addresses from a Spread Sheet file address.ods to a letter.odt prepared in Word Processor.
  - a. Export
  - b. Mail Merge
  - c. Wrap
  - d. Import
- 29. Name the process of Connecting computers to exchange data.
  - a. Computer Networking.
  - b. Blog
  - c. File System
  - d. Operating System
- 30. Which is the easiest method to apply the given format of a word to other word in a document?
  - a. Paragraph Formatting
  - b. Clone Formatting
  - c. Character Formatting
  - d. Page Formatting
- 31. Which is the method used to move from Table Contents to the related pages of a Word

Processor document

- a. Press the Ctrl key and click on the heading
- b. Press the Alt key and click on the heading
- c. Press the Shift key and click on the heading
- d. Press the Enter key
- 32. Which of the following technique can be used for avoiding the repetitive use of html tags and attributes in Web Page ?

|     | a.    | пкусаре                                                                              |
|-----|-------|--------------------------------------------------------------------------------------|
|     | b.    | GeoGebra                                                                             |
|     | с.    | GIMP                                                                                 |
|     | d.    | CSS                                                                                  |
| 33. | Choos | e an open source html editor from below.                                             |
|     | a.    | GeoGebra                                                                             |
|     | b.    | Quatum GIS                                                                           |
|     | с.    | Synfig Studio                                                                        |
|     | d.    | Kompozer                                                                             |
| 34. | Name  | of the technique used in Inkscape to combine more than one image as single unit.     |
|     | a.    | Clip                                                                                 |
|     | b.    | Mask                                                                                 |
|     | с.    | Transform                                                                            |
|     | d.    | Group                                                                                |
| 35. | Which | on of the following is a Raster Image Editing Software ?                             |
|     | a.    | GIMP                                                                                 |
|     | b.    | Adobe Illustrator                                                                    |
|     | с.    | Coral Draw                                                                           |
|     | d.    | Inkscape                                                                             |
| 36. | When  | Hitha runs the given Python Graphic program, she gets a message as "Invalid Syntax". |
|     | Which | of the following instructions is to be used to solve the error?                      |
|     | a.    | from import turtle*                                                                  |
|     | b.    | for i in range(#):                                                                   |
|     | с.    | forward(100)                                                                         |
|     | d.    | right(60)                                                                            |
| 37. | Which | is the following is the very first instruction of a Phython Graphic program?         |
|     | a.    | for i in range (4)                                                                   |
|     | b.    | begin_fill()                                                                         |
|     | с.    | from turtle import*                                                                  |
|     | d.    | right()                                                                              |
|     |       |                                                                                      |

| 88.  | ldent                                                                                         | ify the output of the given Python Gr                                                             | aphic program.               | from turtle import*                |  |
|------|-----------------------------------------------------------------------------------------------|---------------------------------------------------------------------------------------------------|------------------------------|------------------------------------|--|
|      | a.                                                                                            | Square                                                                                            |                              | for i in range(4):<br>forward(150) |  |
|      | b.                                                                                            | Rectangle                                                                                         |                              | right (90)                         |  |
|      | с.                                                                                            | Regular Pentagon                                                                                  |                              |                                    |  |
|      | d.                                                                                            | Regular Hexagon                                                                                   |                              |                                    |  |
| 89.  | While                                                                                         | While designing a web page using Cascading Styles the attributes of the tag can be given within a |                              |                                    |  |
|      | sign                                                                                          | after the name of the tag. Choose th                                                              | ne sign from below.          |                                    |  |
|      | a.                                                                                            | П                                                                                                 |                              |                                    |  |
|      | b.                                                                                            | <>                                                                                                |                              |                                    |  |
|      | с.                                                                                            | {}                                                                                                |                              |                                    |  |
|      | d.                                                                                            | 0                                                                                                 |                              |                                    |  |
| 10.  | The Web page created by Arun has different paragraphs. Choose the selector to be used to give |                                                                                                   |                              |                                    |  |
|      | diffe                                                                                         | rent colours including Cascading Styl                                                             | es.                          |                                    |  |
|      | a.                                                                                            | Element Selector                                                                                  |                              |                                    |  |
|      | b.                                                                                            | Class Selector                                                                                    |                              |                                    |  |
|      | с.                                                                                            | Internal Selector                                                                                 |                              |                                    |  |
|      | d.                                                                                            | External Selector                                                                                 |                              |                                    |  |
| 11.  | ident                                                                                         | ify the set of tools which can be use                                                             | ed to arrange the speed of a | nimation in software               |  |
|      | Sunc                                                                                          | lock.                                                                                             |                              |                                    |  |
|      | a.                                                                                            | I                                                                                                 | MPT                          |                                    |  |
|      | b.                                                                                            | -                                                                                                 | X I X                        |                                    |  |
|      | с.                                                                                            |                                                                                                   | H B 6                        |                                    |  |
|      | d.                                                                                            |                                                                                                   | N Y M                        |                                    |  |
| 12.  | Whe                                                                                           | n we apply Heading 1 from the Apply                                                               | style box in Word processo   | r, which one of the following      |  |
| hina |                                                                                               | e identified by the software?                                                                     | •                            | J                                  |  |

a

- ng
  - Identifies the selected words as header of each page. a.
  - Selects the headings. b.
  - Identifies the selected words as headings. c.
  - dentifies the selected words as paragraphs. d.

- 43. Name the connector used to conenct UTP cables to computer. **Serial Connector** a. **RJ 45** h. **RJ** 11 c. Parallel Connector d. Which of the following is the name of Norms that are to be obeyed in naming of computers 44. included in a Network? **IP Address** a. Netmask h. **Network Protocol** c. Sharing d. What does the instruction right(90) in a Python Graphic program indicates? 45. To make the turtle turn 90° right. a. To draw a line with 90 unit length. b. To draw a circle with 90 unit radius. c. d. To mark a point at a distance of 90 unit. Which is the correct statement related with Database Management System? 46. The number of tables to be included is limited. a. The data in a table can removed easily. b. Images cannot be included as data. c. d. Correct data only can be included. Addmission number, Name of student, Age, Address and Class are included as fields in a 47. database of students in a shool. Which is the most suitable field to define as Primary Key? Name of student a. b. **Admission Number**
- 48. Anu has set a Progress Value in the Clock & Map window of the software Sunclock as 1 hour and pressed the button A. Identify the change of time that happened in the Sunclock window.
  - a. Time moves 1 hour back.

c.

d.

Class

Age

- b. Time moves 1 hour forward.
- c. Time moves 1 minute back.
- d. Time moves 1 minute forward.
- 49. Identify the step to buffer a layer in QGIS Map.
  - a. Vector Geoprocessing Tools Intersect.
  - b. Vector → Geomatry Tools → Buffer(s)
  - c. Vector Geoprocessing Tools Buffer(s)
  - d. Layer Buffer(s)
- 50. Whih is a Social Media in the following?
  - a. Watsapp
  - b. Google
  - c. Wikipedia
  - d. Yahoo
- 51. What is the full form of URL regarding websites?
  - a. Uniform Resource Location.
  - b. Uniform Resource Locator.
  - c. United Resource Locator.
  - d. United Resource Locator
- 52. Which one of the tool will help to apply the format of a given heading to other heading in a document prepared in Libre Office Writer?
  - a. Page Formatting
  - b. Clear Direct Formatting Tool
  - c. Clone Formatting Tool
  - d. Standard Tool
- 53. Identify the Python Graphics program segment which is syntactically correct and give correct output.

```
a. for i in range (3):
forward (100)
right (120)
```

b. for 1 in range(3):
 forward(100)
 right(120)

- C. for i in range (3) forward (100) right (120)
- d.
  for i in range(3)
  forward(100)
  right(120)
- 54. Which one of the following facility will help to give the same layouts to different Web Pages of a Web site?
  - a. Word Processor
  - b. Web Browsers
  - c. Mark up languages
  - d. Cascading Style Sheets
- 55. Fathima designed a web page including some headings using the tag h1. Choose the most appropriate Cascading Style instruction to give red (#ff0000) background to the heading.
  - a. h1{background:#ff0000;}
  - b. h1(background:#ff0000;)
  - c. h1[background:#ff0000;]
- d. h1<<h1background:#ff0000;>>

| 1. | Which                                                               | are the websites help us to publish our works freely in Internet?                         |  |
|----|---------------------------------------------------------------------|-------------------------------------------------------------------------------------------|--|
|    | a.                                                                  | www.youtube.com                                                                           |  |
|    | b.                                                                  | www.wikimapia.com                                                                         |  |
|    | с.                                                                  | www.wordpress.com                                                                         |  |
|    | d.                                                                  | www.blogger.com                                                                           |  |
|    | e                                                                   | www.yahoo.com                                                                             |  |
| 2. | Which                                                               | of the following devices control the flow of data among computers in a Network?           |  |
|    | a.                                                                  | Printer                                                                                   |  |
|    | b.                                                                  | Hub                                                                                       |  |
|    | с.                                                                  | Scanner                                                                                   |  |
|    | d.                                                                  | Switch                                                                                    |  |
|    | e                                                                   | Connector                                                                                 |  |
| 3. | Identify two true statements regarding Python Programming language. |                                                                                           |  |
|    | a.                                                                  | All the Python Programs are typed and saved in the Python Shell Window.                   |  |
|    | b.                                                                  | Output of the Python Programs are displayed in the Python Shell Window                    |  |
|    | с.                                                                  | Python Programs can be typed and run in Python Graphics Window.                           |  |
|    | d.                                                                  | Geometrical figures created with the help of Python program are displayed in Python       |  |
|    |                                                                     | Graphics Window                                                                           |  |
|    | e                                                                   | Some additional software are required to created Geometrical figures using Python         |  |
|    |                                                                     | Program                                                                                   |  |
| 4. | Biji wa                                                             | ants to mark some geometrical features in the new layer created in QGIS Map. Identify the |  |
|    | steps                                                               | for it                                                                                    |  |
|    | a.                                                                  | Select Layer — Toggle Editing                                                             |  |
|    | b.                                                                  | Select Layer — Add Feature                                                                |  |
|    | с.                                                                  | Select Layer — Move Feature                                                               |  |
|    | d.                                                                  | Using Add Feature tool click on the position where the features is to be marked           |  |
|    |                                                                     | Enter data — ok                                                                           |  |
|    | e                                                                   | Using Select Feature tool click on the position where the features is to be marked        |  |
|    |                                                                     | Enter data ——— ok                                                                         |  |

| 5. | ldentif                                                                                          | y true statements regarding the tool Toggle Tropic (T) in the Software Sunclcok.          |  |  |
|----|--------------------------------------------------------------------------------------------------|-------------------------------------------------------------------------------------------|--|--|
|    | a.                                                                                               | it is used to display main latitudinal lines.                                             |  |  |
|    | b.                                                                                               | It is used to display Moon                                                                |  |  |
|    | с.                                                                                               | It is used to display Sun                                                                 |  |  |
|    | d.                                                                                               | It is used to hide Sun and Moon                                                           |  |  |
|    | e                                                                                                | It is used to hide main latitudinal lines                                                 |  |  |
| 6. | Select                                                                                           | two correct statements related with Field Type DBMS                                       |  |  |
|    | a.                                                                                               | Field Type uses to name the data in a table.                                              |  |  |
|    | b.                                                                                               | Field Type uses to prepare data in advance.                                               |  |  |
|    | с.                                                                                               | Field Type uses to define the type of data in a table.                                    |  |  |
|    | d.                                                                                               | Field Type is define when forms are created.                                              |  |  |
|    | e                                                                                                | It helps to analyse the data.                                                             |  |  |
| 7. | Find o                                                                                           | Find out two software from the following to make animation vedios.                        |  |  |
|    | a.                                                                                               | Stellerium                                                                                |  |  |
|    | b.                                                                                               | ToonBoom                                                                                  |  |  |
|    | с.                                                                                               | Synfig Studio                                                                             |  |  |
|    | d.                                                                                               | Quantum Gls                                                                               |  |  |
|    | e                                                                                                | Sunclock                                                                                  |  |  |
| 8. | Identify                                                                                         | y two Free (Open Source) Operating Systems from the following.                            |  |  |
|    | a.                                                                                               | Microsoft Windows.                                                                        |  |  |
|    | b.                                                                                               | GNU/Linux                                                                                 |  |  |
|    | с.                                                                                               | FreeBSD                                                                                   |  |  |
|    | d.                                                                                               | Mac OS X                                                                                  |  |  |
|    | e                                                                                                | Windows NT                                                                                |  |  |
| 9. | The gi                                                                                           | ven below list shows the file formats of some picture files created by Anu as part of her |  |  |
|    | project work. Which of the following are the possible file formats created in lnkscape Software. |                                                                                           |  |  |
|    | a.                                                                                               | gif                                                                                       |  |  |
|    | b.                                                                                               | xcf                                                                                       |  |  |
|    | с.                                                                                               | png                                                                                       |  |  |
|    | d.                                                                                               | tiff                                                                                      |  |  |
|    |                                                                                                  |                                                                                           |  |  |

- e svg
- 10. What are the uses of Query in Libero Office database?
  - a. To add data to a table.
  - b. To display the required data from a table
  - c. To check the type of data in a table.
  - d. To form sub tables including the data in the table.
  - e To change the data in the table.
- 11. Identify the two parts of an Operating System in its working level.
  - a. Kernal
  - b. GNU
  - c. Swap
  - d. XNU
  - e. Shell
- 12. Find out two free software from the following to make animation videos.
  - a. Pencil
  - b. ToonBoom
  - c. Synfig Studio
  - d. Anim Studio
  - e. Adobe Flash
- 12. Some tools in Synfig Studio and its name are displayed in the picture. Fill the blank from
  - a. Transform
  - b. Smooth move
  - c. Star
  - d. Rectangle Tool
  - e. Gradient Tool

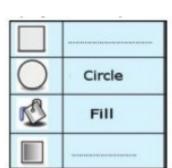